# **EXHIBIT S**

[Dockets.Justia.com](http://dockets.justia.com/)

# IN THE UNITED STATES DISTRICT COURT FOR THE EASTERN DISTRICT OF TEXAS MARSHALL DIVISION

# BRIGHT RESPONSE, LLC F/K/A POLARIS IP, LLC

V.

# GOOGLE INC., et al.

# NO.2:07-CV-371-TJW-CE JURY TRIAL DEMANDED

# DECLARATION OF PHIL KLAHR

I, Phil Klahr, declare:

1. The facts set forth in this declaration are true and correct and of my personal knowledge. If called as a witness, I could and would testify competently thereto.

2. 1 served on the program committee of the Conference on Innovative Applications of Artificial Intelligence ("IAAI Conference") between the years of 1991 and 2000. As a member of the program committee, I reviewed case study papers submitted for publication as part of the conference.

3. The IAAI program committee would not consider a case study paper for publication in connection with the 1996 Eighth IAAI Conference (and in prior IAAI conferences) unless it described an application of artificial intelligence that had actually been deployed in the field.

4. Attached as Exhibit A is the Call for Papers for the Eighth IAAI Conference, which took place August 4-8, 1996 in Portland, Oregon. The Call for Papers correctly states that IAAI case study papers "must describe deployed applications with measurable benefits." The document also correctly provides that case study papers must "[d]escribe the task the application performs or the problem it solves," and must identify "[w]hat measurable benefits have resulted from its use."

5. Attached as Exhibit B to this declaration is "EZ Reader: Embedded Al for Automatic Electronic Mail Interpretation and Routing" (the "EZ Reader Case Study"), accepted for publication as part of the 1996 IAAI Conference.

6. In accordance with the 1996 IAAI Conference's requirements as set forth in the Call for Papers, the Case Study states that the described EZ Reader application had been deployed in the field. The Abstract states that "Phase I of EZ Reader was deployed in the first quarter of 1996 and handles up to 80% of incoming mail automatically, depending on message content.". (Ex. A.) The body of the Case Study states that during the early months of initial testing, the percentage of messages that were processed by the EZ Reader system at Chase Manhattan Bank without manual intervention was as high as 80%. (Ex. A at 1516.)

7. In my experience, the program committee of the IAAI Conference would not have published the EZ Reader Case Study, or any other case study published in 1996 or before, if it had knowledge that the described application had not been deployed in the field. The very purpose of the 1996 IAAI conference (and prior conferences) was to highlight deployed applications of artificial intelligence.

8. In my experience, the program committee of the IAAI Conference would not have knowingly published any paper **containing** inaccurate information.

**I declare** under penalty of perjury of the laws of the United States that the foregoing is true and correct.

Executed this  $16^{+4}$  day of *Apri*  $\ell$ , 2010 in *M:((Valley*)

Phil Klahr

ot980.51452/3423329.1 3

# Exhibit A

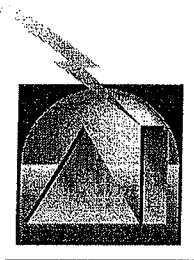

# The Eighth Annual Innovative Applications of Artificial Intelligence Conference (all for Papers, Panels, and Invited Talks

# Portland, Ondoon , Auqust 5 - 7, 1996 Second of Sponsorid by the American Association for Arthqua Intelligence

ntelligent systems are becoming a reality for many enterprises in the 1990s. Rather than being independent technologies, these systems are generally used as one component in a complex system. The Eighth Annual Conference on Innovative Applications of Artificial Intelligence will explore how such systems are being used as enabling technologies. Through case studies, meetthe-author sessions, Invited talks, and interactive panel discussions, the conference will showcase and promote Af technology at work in today's global enterprises. It will highlight the most Innovative deployed Al applications worldwide and explore critical issues involved in AI development and deployment. Successful authors will receive the Annual Innovative Applications Award and will be highlighted in *Al Magazine.*

- Howard E. Shrobe, *Program Chair,* &'[ed Senator, *Cochair*

### IAAI Case Study Papers

Case-study presentation papers, highlighting any area of AJ technology, must describe deployed applications with measurable benefits. Papers should be 5-10 pages in length, plus figures. The proceedings on the conference will be published *by* AAAJ Press; authors will be required to transfer copyright,

We request that your paper include the following sections:

*Title Page:* Each copy of the paper must have a title page, including the title of the paper; the names, affiliations, postal and email addresses, and telephone and fax numbers of all authors; the name of the tool or language used; a designation of the application domain; and a short abstract of less than 200 words.

*Task or Problem Description:* Describe the task the application performs or the problem it solves. State the objectives of the application and explain why an Al solution was important. If other solutions were tried and failed, outline these solutions and the reasons for their failure.

*Application Description:* Describe the application, providing technical details about design and implementation, What key aspects of Al technology enabled the application to succeed? If applicable, describe how Al technology is integrated with other technology. If a commercial tool is used, explain the decision criteria used to select it. Describe any insights gained about the application of Al technology.

*Application Use and Payoff.* How long has this application been deployed? Explain how widely, how often, and by whom the application is being used. Also describe the application's payoff. What measurable benefits have resulted from its use? What additional benefits do you expect over time?

*Application Development and Deployment:* Describe the development and deployment processes. How long did they take? How many developers were involved? What were the costs?

*Maintenance:* Describe your experience with and plans for maintenance of the application. Who maintains the knowledge base? How often is update needed? Is knowledge in this domain expected to change over time? How does the design of the application facilitate update? Have you automated knowledge-base update in any way?

### IAAI Panels

**The IAAI panels will focus on critical issues** involved in Al devel**opment and deployment**. **This series of panels will explore impor-** tant issues Involved in delivering effective and successful *AT sys*tems.

Each panel should address a practical problem or theme of broad interest to developers of Al applications. Panelists should focus on specific issues, such as problems and solutions, technical trade-offs, managerial Issues, organizational concerns, and challenges for the future. Case studies can be used to illustrate the issues, but should not be the principal focus of the panel presentations.

Panel proposals should include a description of the sessions, the name and full address and phone of the principal contact of the organizer, the name of the proposed panel moderator, and a list of proposed panelists. Panel proposals will be judged based on the importance and relevance of the proposed topic, and on the range and experience of the proposed panelists.

Panels in previous years have included topics such as:

- AI and business process reengineering
- What's next in knowledge-based technology?
- How to get intelligence/Al into the system
- Gaining support for Al technologies within an organization

#### IMI luuited Talks

Each year IAAI invites distinguished speakers from government, business, and research to share their experiences, as well as their thoughts for the future direction of Al development and applications worldwide. Suggestions for speakers should include the full name, affiliation, postal and email addresses, phone and fax numbers of the speaker; a preliminary title for the talk; and a short abstract of the proposed talk of no more 200 words. One of the Invited speakers will be honored with the Dennis O'Connor Memorial Lecture Award.

#### **iimefiable**

Submit five (5) clearly legible complete copies of papers, panel proposals, and invited talk proposals (hard copies only--we cannot accept computer files) to the AAAI office by January 17, 1996. Papers or proposals received after this date will be returned unopened. Notification of receipt will be mailed to the first author (or designated author) soon after receipt. All inquiries regarding lost papers must be made by January 24, 1996,

Papers, panel proposals, and Invited talk proposals will be reviewed by the Program Committee in March and notification of acceptance or rejection will be mailed to the first author (or designated author) by April S. Camera-ready *copy* of accepted papers will be due about one month later.

#### Submission

Please send papers, panel proposals, and conference registration inquiries to

IAAI-96, American Association for Artificial Intelligence 445 Burgess Drive

Menlo Park, CA 94025-3496

Phone: 415-328-3123

- Pax: 415-321-4457
- Email: laai@aaai.org

No paper submissions will be accepted via fax or **email**. However, registration or clarification inquiries may be sent by fax or email.

# Exhibit B

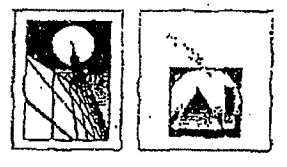

Proceedings of the Thirteenth National Conference on Artificial Intelligence and the

Eighth Innovative Applications of Artificial Intelligence Conference

Volume Two

Sponsored by the<br>American Association for Artificial Intelligence

AAAI Press / The MIT Press

Menlo Park · Cambridge · London

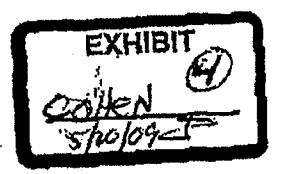

Copyright @ 1996 **American** Association for Artificial **Intelligence** 465 Burgess Ihivc. **Menlo** Park. California 94025 USA

#### All Rigbts Reserved.

No part of this book may be reproduced in any form by any electronic or mechanical means (including<br>photocopying. recording, or informarion storage and rettleval) without permission in writing from the publisher

The trademarked terms that appear throughout this book are used **in an editorial nature only**, to the benefit of the trademark owner. No infringement of any trademarked term is **intended.**

Copublished and distributed by The MFT Press,<br>Massachusetts Institute of Technology<br>Cambridge, Massachusetts and London, England

ISAN D-262-5M91-X

# Manufactured in the Unircd States ofAmerica on acid-free paper.

#### **OR 001251**

**i**

### EZ Reader: Embedded Al for Automatic Electronic Mail Interpretation and Routing

Amy Rice and Julie Hsu . Brightware, Inc.

#### Anthony Angelli and Rosanna Piccole Chase Manhattan Bank, N.A.

#### Abstract

EZ Reades 15 an intelligent electronic mail (email) reader that employs a unique combination of rule-<br>based parsing and case-based ressoning to<br>automatically and with a high level of accuracy elassify and respond to large volumes of incoming<br>mail. EZ Reader reduces the time and human<br>resources required to handle incoming email by selecting responses and adding attachments and sciencing responses and account and accounts and<br>previous similar message based on how<br>previous similar messages were handled. The<br>upplication, developed for Chase Mathhanan Bank<br>using Brightware, Inc.,'s ART<sup>+</sup>*Enterprise* quarter of 1996, and handles up to 80% of incoming mail attornatically, depending on message content.<br>Later phases will chable automatic puncessing of a wider variety of messages. By dramatically reducing the effort associated with manual processing. EZ Reader will pay its own development costs within six months and will result in substantial, recurring dollar savings each year. This paper describes E.2 Reader<br>in detail. Including its Al-based design, testing. implementation and development history.

#### Problem Description

Like other businesses that sought in expand access to their products and sarvices through the Internet and other online channels', ChaseDirect, a unit of Chase Manhattan

Contact information follows. Amy Rice: 301 Tresser Blvd., 13th floor, Standord, CT 06901. rice@ brightware.com. Julie Hsu: 2010 Corporate Ridge,<br>Suite 700, McLean, VA 22102, heu@bightware.com. Anthony Anguin: One Chase Manhanan Plaza. 19th floor, New York, NY 10081. anthony, angoni@chase.com, Resunna Piccolo: 15 E. 26th St. New York NY 10010, 10sanna.piccolo@chase.com.

Bank N.A., Regional Bank, began to provide electronic hanking services using phone and personal computer technology in 1995. Marketing compaigns advertised that email enuld be used to request information and services. opening a new electronic channel of communication with customers and prospects,

The success of its marketing campaigns created a challenge for ChaseDirect from the beginning to quickly and cost effectively process email from multiple sources. including the litternet. Microsoft Money email, and another internal DOS-based money manager program with email capability. In addition to ChaseDirect's commitment in provide excellent, timely service to its customers. electronic commerce laws required the bank to respond to certain types of electronic correspondence within specific time frames. Although more than 80% of incoming messages were simple requests for product information, the staff often got backlogged and worked after hours and on weekends to keep up with the required analysis and responses. Faced with the huge projected increase in Internet email volume due to the planned introduction of a new World Wide Web server, as illustrated in Figure I below, ChaseDirect aggressively sought cost-effective. high-quality ways to process emails. This urgent business problem attracted attention from Chase's Regional Bank Knowledge Base (KB) technology team. The team's general charge was to apply artificial intelligence (AI) rechnology in key areas of the Regional Bank where appropriate to optimize operational decisions.

To address ChaseDirect's business problem, the Knowledge Base team created EZ Reader, an embedded Al application operating as an invisible layer between the Lotus Notes@ cmail system and ChaseDirect. The application continuously retrieves incoming interact email from Chase prospects and customers through an interface to Lotus Notes, and also acts as a filtering and routing

Banks face significant ducats to the retail banking franchise from advances in online banking. (Taylor, Mehtz & Wurster 1996)

> Case Studies 1507

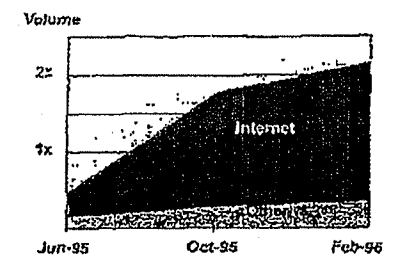

Figure 1. Projected Growth of Incoming Email by Source

mechanism, either replying to the email automatically or maching a suggested response and referring the message for manual review. The KB team's overall business goal for EZ Reader was to reduce the sumber of emails that needed manual processing by more than 80%, with an accuracy rate of 95%. Other goals were to provide rapid turnatound time for return messages to customers and prospects and consistency in responses. EZ Reader's automated reasoning capabilities enabled ChaseDirect to reach these goals and significantly reduce the manual effort needed for email processing.

#### EZ Reader Design

The ChaseDitect email provessing problem offered several clear opportunities for the implementation of automated ecosoning.

#### Al in EZ Reader

The email review process involved complex reasoning. The process was distinctly knowledge-intensive; heuristics based ou knowledge of Chase products and<br>services. The reliance on knowledge as a process component was evident as junior team members routinely relied upon the experience of their supervisor and other servior team membets to explain how to classify ambiguous messages and formulate responses for new 'classes of messuges. Finally, common reasoning tasks were reflected in the process owners electification of the email and configuration of a response from a limited set of prepared text modules.

EZ Reader's Al reasoning component is a data-driven forward-chaining rule parser operating in concert with case-based reasoning written in Brightware, Inc.'s

150x **IAAL-96**  ART\*Enterprise, a commercially successful knowledge. besed upplication development tool. As described below, the Knowledge Base team considered and rejected several alternative software applications and tools for implementing the reasoning component of EZ Render.

In-house procedural application languages such as COBOL could not handle the reasoning component of the email process because the input to the process was so complex and unpredictable. An approach of coding branches for each potential input using procedural methods alone would have been impractically complex. The Rete algorithm used by ART\*Enterprise's pattern matcher addressed this input complexity issue for EZ ART' Enterprise's integrated rule scripting Reader. language, case-based and object modeling capabilities enabled automated reasoning to reverse or change conclusions drawn throughout sequential parsing and to disambiguate text while ignoring irrelevant portions, such as signature lines, without coding explicit subrouthres.

Although input was in the form of natural language, the output was a simple classification based on the application of heuristic rules and experience. For this reason syntactic analysis and interpretation, discourse analysis and pragmatic inferencing in commercial natural language processing (NLF) products such as SRA or Logicon, or augmented mansition actworks in custom developed applications such as the Intelligent Banking System (Sahin & Sawyer 1989) were viewed as providing only an pre-processor function to the classification reasoning rask, and not providing a value-added output par re. This is illustrated by the fact that the ChaseDirect human email reviewers were able to classify a large majority of messages by using a relatively timited set of key linguistic clues that could be expressed as simple roles. Furthermore, when human reviewers itad trouble identifying common linguistic clues in a particular message, they relied upon team experience to help them classify the message and configure or synthesize a response. Compared with the time to create rules and case structures in ART Enterprise, the time frame to fully analyze the semanties of the text interpretation domain and develop a comprehensive NLP module was deemed too long to meet business needs, and would have provided, at best, secondary functionality at greatly increased cost and technical complexity,

Fundamental technical requirements for an automated solution included compatibility with existing hardware and standards for run-time and network performance stability; scalability, vendor support and commercial intelligent programs specifically written for electronic forms processing (Compton & Wolfe 1993) and packaged<br>email rooter/responder software such as Prolog-based

Mailboi<sup>na</sup> (Daxiron Laboratories, inc.) were rejected for these reasons. In contrast, the evRT\* Enterprise tool had atteady been deployed in another application at Chase where broad functionality and customizability, product reliability and vendor support necessary for fielding commercial applications was previously validated.

Since the content, number and ordering of moncepts in incoming emails was unpredictable, automatic processing could not easily be accomplished by conventional procedural programming rechniques. The full-featured Al capabilities of the in-house knowledge-based development roof afforded a quickly implementable, one-tool technique for mansforming the linguistie elues in emails to output elassifications.

#### Process Flow

Figure 2. illustrates the flow of an emult through the E2 Reader system as described below:

- The customer sends an email to Chase Manhattan  $\mathbf{I}$ Bank's internet address.
- Chise's corporate email router passes the message 2. finia the domain server to ChaseDirect's Lotus Notes server.
- EZ Reader periodically checks the inbox (a Lotus 3. Notes mail dambase) for new mail. When a new email arrives in the inbox. EZ Reader retrieves the message and "interprets" it by performing rule-based paising and ease-based tenleval. The outcome of its interpretation is ane of two possibilities:
	- a) EZ Reader can respond to the email automatically. An automatic response, which is routed directly to the ChaseDirect outbox. consists of the original email and one or more attachments, or prepared replies, that are Sundard tesponses.
	- Ы EZ Reader cannor respond to the email automatically. It refers the email to ChaseDirect for human review and response, Before placing the email in the manual review inbox, EZ Reader assigns a eategory and priority to the message and suggests one or (Categories and priorhles are content. described in more detail later.)
- ChaseDirect specialists review and write responses to 4. all messages referred by EZ Reader and place these electronic replies in the outbox.
- 5. Chase's corporate email rooter voutes the message from ChaseDirect's Lotns Notes mail management system and places it in Chase's domain server for reply back through the Internet. .

The customer receives ChasrDirect's email reply. 6.

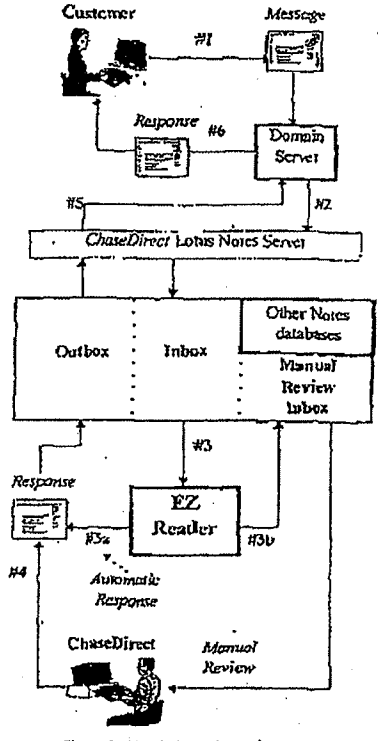

Figure 2. Email Path through ChaseDitect

# EZ Reader Hybrid Knowledge Base Approach

EZ Reader's hybrid reasoning approach reflects the actual interpretation process used by human muail reviewets in ChaseDirect. The application combines pre-processing rules for parsing and case-based retrieval with a domainspecific knowledge-base. Other text interpretation spolications have successfully used a hybrid approach (Sahin & Suwyer 1989) (Goodman 1991). A hybrid Al design provided both a functional and managrable programmatic representation of the business knowledge and rules for email interpretation.

> Case Studies 1509

**The combined**-**roles and ease-based aFpruacb was first** cyoluated after the team knuwledge englueer observed and *analyzed the* **ChaseDirccr** *uanil* **Inrewetatfon** *process.* **Human email reviewers read each nlessat:e from** beginulag to card while continuously evolving a final **lmcrtnetation**. '**Ilu email reviewer reaotsivcly applied business knowledge to message content throughout lbe review. RCVitwers modified their conclusions throughout the review. since an email contained any number of eonctpts in unpredictable order.**

The application emulates the recursive nature of evolving interpretation by first detecting combinations of **ptominew words and patrcros of text in any 'order thruughot an incoming message** , **then setting object atlribme values** (**hot both trigger and influence the case**based reasoning process. The application's ease-based **reasoning process then provides data to the rule-base to** infer a classification by comparing the message content **against the mposh ory of messages In the easc•base.**

#### Internal Processing Flow

Within EZ Reader, program flow is controlled through the firing of declarative rules which nigger, monitor and **control** processing in the application programming interface (API), rule-base and case-base. Figure 3 depicts the knowledge-base processing flow, described in detail btlnw.

Lotus Notes is Chase Monhanan Bank's corporate email standard; Chase's corporate email router routes emails to and from the Internet domain and 1:01us Nines databases. Accordingly, F.Z Reader was boiR to opcrote coatinuousty and automatically in eonjunction with Lotus Notes mail functions. The standard replies available for selection by EZ Reader arc sturcd in a separate Lotus Notes database.

IEZ Reader input and outpur is performed automatically through its coraleetion to Lotus Notes, which was programmed via a Windows"' 3.1 API using the Vendor independent Messaging (VIM) proiwol and the API provided by Loais Notes.

The EZ Reader API performs three important tasks:

1. It retrieves an email from the Lotus Nines iobox and rctums it to EZ Reader.

2. it writes EZ Xcadcr's output to either the manual review inboz (referral) of the ouibox (auwrcply).

3. It marks the current email in the Lonis Notes inbox as **read.**

The API enables EZ Reader to send its output (the original message and EZ Xcadcr's chosen response) to incised Lotus Notes databases that can be viewed and edited by business users through a customized Lotus Notes interface that lists outputs by category. ChaseDirect business users have access to the Lotus Notes databases and all incoming

**\*10 LVJ -%**

entails within the Lonis Notes system, so EZ Reader does not iroerfere with Lotus Naves as the standard *Chase* platform for rmail-relared *word* processing, *mrlrivine,* rtferenee, and reprinting **functions.**

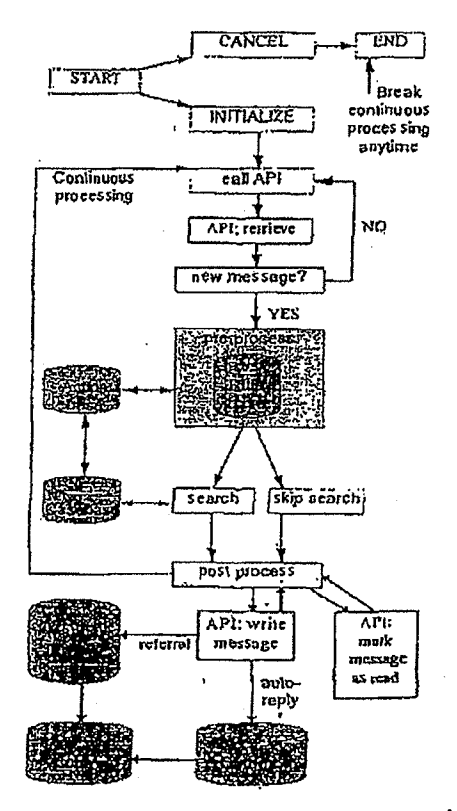

#### Figure 3. FZ Reader Internal Processing Flow

The AP) **also contains** functions **to cosurc transaction** integrity in ease of connectivity problems, Ordinmy Lotus Notes processing tags a message *xx* "read" when an unread **maiT.mt ssagc** is opened for die *Test* **tiant and than closed** Typically, an API program that **retrieves wail will mimic this action by marking a message** as *read* irawrdiatety

**BR 001256**

i-

i

after retrieval. However, In EZ Keader, message marking is deferred until after the tesponse has been seen to ensure that no cata will be lost. For example, if the EZ Reader elient machine loses its connection to the Locus Notes server in the middle of processing an email, upon application testan, EZ Reader will again remeve that email and attempt to complete processing.

#### AI Enables Email Classification

EZ Render uses classification rules and case-based reasoning to assign a business category and priority to each incoming email. EZ Reader then uses the inferred classification to select and attach a standard response from the Lotus Notes database of standard responses.

Categories. Using Al techniques described in the following sections. EZ Reader classifies each incoming email based on total message contem ano any of the following three categories:

Automotic Response. EZ Reader assigns a category of Automatic Response to fiems that can be associated with a response from the Lotus Notes tepository of standard responses and directly malled hack to the sender without manual review or revision.

Referral. EZ Reader assigns a category of Referral to researches that cannot be processed solely as automatic<br>researches that cannot be processed solely as automatic<br>responses. EZ Render then 85signs a further subclassification to the message to assist ChaseDirect staff interpretation later. The sub-classifications reflect with ChaseDireci's organization and operations, and are expected to change over time. Currently, there are two sub-cotegories for referred emails: Sales and Service, and 4 levels of priority.

Detected. EZ Reader assigns a category of Detected to emalls that contain pheases or patterns that imply a particular manual handling procedure or interpretative aid for a referred message. In these cases, EZ Reader selects the appropriate remark to anach to incoming mall for manual review. Examples of Directed remarks include:<br>"detected a phone number". "detected a foreign address".

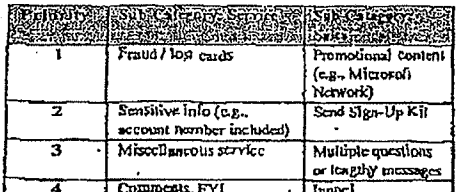

Table I. Referrals - Categories and Priorities

Rule-base. EZ Reader uses rules to represent ChaseDirect business knowledge about how email content should be interpreted and handled. EZ Reader rates also control application processing flow.

EZ Reader's rules observe standard ART"Enverprise syntax. These rules are represented in an IF-THEN format with a left hand side comaining a set of conditions and a right hand side containing conclusions. The railes fire whenever the conditions set forth in the left hand side of the rule are met regardless of the sequencing of conditions. The general syntax of a rule follows.

#### RULE BULE-NAME condition,

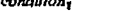

e. L'actions performed if all conditions are mue action, action,

"An simple example of a rule for detecting foreign phone numbers is shown below. In this example, if the typical formal of a foreign phone number is found in the message body (by calling a function called masked-member) or if other specified keywords are present, then all actions in the right-hand side of the rule will occur, including the printing of the text "Foreign Phone Number detected."

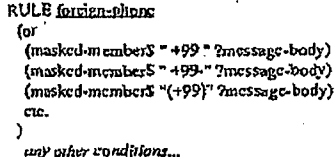

(printout "Forcign phane number detected.")

any Other actions...

The teft hand sides of the business knowledge rufes in EZ Reader represent key linguistic clues that directly imply interpretive conclusions, including literals, wild card panems, variables and segments, or choices of pattern sets. For example, one wild card pattern rule infers the presence of a foreign phone mumber by 100king for policins of text that resemble a phone number with a proceding plus sign. The inference of a foreign phone number is then used by the case-based search process to trigger an output classification,

> $1511$ Case Studies

Ŧ

Case-base. EZ Reader contains a rasc-base component that enables the application to emulate the reasuring of ChaseDirect staff when they use experience to determine how to handic an ambiguous email. When rule-base processing falls to clearly identify a classification for an ambiguous incoming email. EZ Reader attempts to find cases that closely tesemble it. If a similar previous email is found. EZ Reader infers that the response used previously can be used (or adapted) for the inconting cmail.

Technically, the EZ Reader case-hase is a seatchable database of emails associated with specific actions and object instances stored within the EZ Reader application. It consists of an ART' Enterprise object model of an en contra de messare charge object annual or primail, called a Case, The Case object class contains attributes, or slots, for the important features of critaits as defined by the knowledge used by ChaseDirect to interptu and respond to the messages, Initial stributes of the Case objuct include teferences to addresses, specific types of computers, investment options, etc. The Case object also includes control attributes such as a thic for the cuse instance. Another autibute of the Case object lists the results associated with the case, serving to link the casebase with the rote-base and also to direct Lotus Notes to retrieve specific statidard responses. Each actual email sample in the ease-base is defined as an object instance.

Within the ART' Enterprise development covironment. an optimized ease-base is prepared for searching by developer functions that create a case-hase index. a highly optimized internal data structure that enables stored case and feature values to be maithed very quickly whit a an input case, called a presential case. EZ Realier scatches the case-base assigning relative scores to each stored case based on the number of features, the mismatch of feature values and the absence of features as compared with the presented ease using customizable case-based reasoning componems supplied in the ART\* Enterprise tool.

"Character matching with trigrams was chosen to drive case-bose scoring in EZ Reader. A trigram is a 3character sequence. For example, the word "CHASE" generates 7 consecutive trigrams:  $C_i = C_i$  = CH; CHA; HAS; ASE: SE.: E.... When character matching is used, the value of the character feature is broken up into consecutive trigrams, and the trigrams of a srored case are mached against the trigrams of the presented case. The degree of partial marching is based on the proportion of the trigrams in the presented case that match trigrams in the stored case. The trigram matching technique minimizes the importance of the order of the individual words in the incoming message.

Standard case-base scoring for the message text of an email (as for all text type features) is driven by

x512 **MAI-96**  AFT Enterprise's default trigram character-matching a lgorithm;

#### feature-weight(f)<sub>i</sub> =  $((x \cdot \text{Im})/\text{K})$ mismatch + (tni/(x) match

Whele

- im is the number of trigrams in common between the piesemed case and the stored case
- tx is the total number of trigrams in the piesented case teasure
- mismatch<sub>i</sub> is the mismatch weight of feature for the i-th case
- match<sub>1</sub> is the match weight of feature  $f$ for the i-th case.

The standard algorithm works as follows: If the value in a feature of the mored email matches the value in the corresponding feature of the incoming email, the feature's match weight is add to the stored email's sense. If the feature's value mismatches, the feature's mismatch weight, sypically a negative value, is added to the seote-

In EZ Reader, each attribute, or feature, used by the ease-base was assigned a default match-weight and a customized mismatch-weight of zero. In EZ Reader, the mismatch-weight of rero leads to better differentiation of scores, because of the incidence of misspellings in incoming emails, combined with the well-bounded knowledge domain. The actual weight that any feature contributes is meaningful only within the cuntext of a particular case and relative to the weights of other features. Since stored cases can contain different numbers of features, a presented ease's raw score is normalized by dividing the raw score by the maximum possible match score for the case.

Mismatches are not emirely ignored by EZ Reader. Another factor in scoring-cases in EZ Reader is that a global absence weight is assigned to selected stored cases throughout the ease-base. The total contribution of the absence weight to a stored case's match score is calculated by multiplying the value by the mimber of features in the presented case which are not in the stored case. The total absence weight is then added into the raw match score for the case prior to normalization. The default absence weight is -1; EZ Reader milizes an absence weight of 0 to reduce the impact of missing fratures.

The case-base process is dependent upon rules to derive its presented case feature values. In EZ Reader, rules fire before the case-based reasoning process to extract features or characteristics of the email that help distinguish the content of the message. Depending on the content of the

message, any of the case-tase search features may be set 'n the pre-moressing role phase. Any feannes set will then affect the seating calculations performed by ART Enterprise's ease-based reasoning engine. Drawing out salient churacteristics of the message content using rules combined with inexact case-based retrieval allows tor more powerful and precise email interpretation than simple keyword parsing or ease-based witheval based on message body only.

For example, if EZ Reader infers from incoming email text that the sender does not want to be relephoned by ChaseDireet, the rule for do-noi-eadl-customen? fires and sers that attribute in the case to "Yes". Features set to "Yes" then contribute to the exse-based search by adding weight for similar stored eases during ease-base retrieval.

A sample of EZ Reader hybrid processing flow, including the interserion between role firings and easebase matching, is set forth below. The importance of set attributes for the ease-base search is clearly illustrated in these two examples.

Two sample instances of the object glassicase are shown below:

#### CASE001:

inle = "Sign-Up Kh requesa Refer."<br>|subject = "clase diret" message text " "Pleuse send me a ChaseDiret sign-up kit.<br>My oddress is address? = "Yes" action = referestgn-wp-kit, delectedred dress.

autorsfell-up-ack

CASE002:

thle = "Sign-Up Kit requestino address, Auto Respond."<br>Subsets = "chase disen". message tou = "Please send me a ChaseDireer Sign-up kit." action = chase-directord

Suppose ChiseDirect receives an email with the body of the message as follows:

Dear ChaseDireet. Please send the ChaseDirect Sign-Up Kit to my home address, Thanks, John Doc 123 Ehm St. NY, NY 10001

A rale for detecting an address will fire, resulting in setting the ease attribute additary to "Yes," Next, EZ Reader will perform a search against the ease-base. ranking CASE001 with a score higher than CASE002 because of the match on address?. The email will be referred because the sign-up kit must be sent-out via postal mail, and the sender will receive an electronic that h is being processed. The detected action simply aids the ChaseDirect staff in quickly determining important contents in the email. Next suppose another person requests the kit bur does nor include his postal address in the email, in which case the request cannot be fulfilled. The case-base search will result in CASE002 seming<br>higher and being selected over CASE003. The sender will then receive an automatic standard ChaseDirect response with instructions on how to receive the sign-up kit,

į.

One of the main benefits of case-based retrieval is that the cases rettieved from the case-base do not have to match the criteria exactly (as in the message text attribute), but the desired precision of a match can be excity specified. This quality is important to the success of empil interpretation. Because EZ Reader processes free-format text. it earnor simply rely on an exact match between the incoming message body and the message text antibuse. As a consequence, some superfluous literals, such as the actual address of the message sender, were temoved from message text attribute values during the ease ereation process. Since the ease-based retrieval algorithm performs trigram marching on the message text feature, literals such as addresses can unimentionally affect a ease-base match seore-

In addition to the attribute-setting rules described above, EZ Reader's rule-base consists of several "actionsetting" rules. The rules can detect information that a human reader may overlook. Some aspects of the customer's email tevent valuable information for ChaseDireer but do not necessarily contribute to the reply. For example, ChaseDireer keeps track of prospects' and evsiomers<sup>'</sup> phone numbers. This information is important to ChaseDirect, but ChaseDirect does not necessarily want to respond to the eustomes in a different manner. EZ Reader cun tag this email with a message about detecting a phone number, which will consequently be easily seen by staff members when manually reviewing the email.

The ease-base currently contains over 300 cases; the introduction of more sample emails over time will emable EZ Reader to interpret a wider variety of messages, and increase precision through further ease feature te finements.

> Case Studies 1513

Exception Message Handling. There are some messages tim EZ Reader is not able to interpret, e.g., exception The coment of a exception message is mestages. an.biguous even for a knowledgeable person to interpret. for example, a message that contains only the word The EZ Reader application contains ease "Test". examples of previously received exception messages, so it is able to forward them and all other uninterpretable messages to the Loius Notes dambase for manual evaluation

Error Processing. EZ Reader checks for errors both in its knowledge-base processing and in the API connection to Loius Notes. Firers generated by the Loius Notes API do not cause EZ Reader to terminate: instead. EZ Reader will continue trying to access Lotus Notes until a connection is made. For instance, if the Lotus Notes server is temporarily down, the API will send the relevant error massage back to EZ Reader. EZ Reader then waits a few seconds before trying the connection again. In this manner. EZ Reader is self-monitoring and maintains maximum up-time.

#### Application Benefits

EZ Reader played a critical tole in establishing ChaseDirect's ability to provide and maintain a responsive online murketing and service channel. The implememation of nutomated reasoning enabled process simplification, speed and consistency of responses, at described below.

EZ Reader increased the speed of response to the customer. EZ Render eliminated manual intervention for a percentage of messages<sup>3</sup> and more than halved the time to pincess messages requiring manual intervention. The reduction in manual intervention allowed ChaseDirect to tum around email responses faster to eustomers. With a knowledge base processing speed of I message per second plus 2-5 seconds for Lotus Notes communications, EZ Reader reduced overall processing rime by 6-8 minutes per messõer.

Another factor contributing to faster eustomer response was that the application was available on a 24-hour basis, allowing continuous processing of automatic response types of messages over a weekend when many customers. tended to be active online.

anound 5 percent of all messages

3 see Amomatic Throughput Percentage for a discussion of the effect of message content on average speed of response

1443-96 1514

EZ Render enforced consistency of responses to eustomers. Eefore deployment of EZ Reader, ChaseDireet workers alternated the daily responsibility of teviewing emails. Each day, a different worker typically spent the whole work day manually teading and tesponding to email. Consistency of response was an important business consideration for ChaseDirect, and since quality of response was a function of knowledge and experience, responses frequently had to be cheeked by a supervisor. EZ Reader assured consistency of response because it automatically assigned prepared text depending on its singular interpretation of a message.

EZ. Reader simplified the business process substantially. EZ Reader enabled ChaseDirect to reduce the number of manual steps and the effort needed to process its incoming email. A comparison of processing steps eliminated and modified by EZ Reader is outlined in Table 2 below.

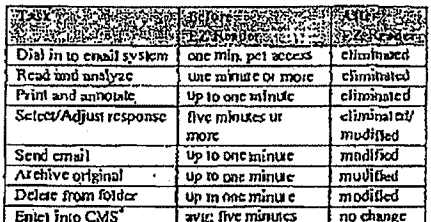

Table 2. Process Changes Enabled by EZ Reader

#### Application Maintenance

Currently, knowledge-base maintenance requires editing of cases, rules, and acilons, all of which are in ART\*Enterprise syntux. One proposed rechnical enhancement to EZ Reader is to build a framework for maintenance in which business users could add and modify ease objects, action objects, and even rules, through a GUI interface where the underlying<br>ART\*Enterprise syntax of the objects is invisible to the maintainer.

Although specialized knowledge and skill sets are required to maintain EZ Reader today, the application is highly modular and object-oriented. The case-base and rule-base are independently structured. In addition, the

 $^4$  a contact management system used to track contacts with  $\| \cdot$ eus romers and prospects

design is general enough to be easily adopted to other domains, and code-level maintenance moredutes are straichiforward.

EZ Reader maintenance is required whenever ectrain business or reclinical environment changes occur. The Tollowing types of business changes usually require EZ Reader maintenance:

- A new or regised association between a type of mossage and its mepared response is required. For massage and its prepared response to require the instance, if emails concerting a former markeing<br>promotion need to be asswered differently than they<br>were originally, EZ Reader maintenance is<br>performed. (Modifications to p view.)
- A new type of message needs to be associated with a prepared response. For instance, if emails concerning a new marketing promotion need to be processed<br>automatically, EZ Reader maintenance is performed,
- A new informational message needs to be generated by EZ Read n when it detects a particular type of incoming message, regardiess of the response. For Instance, if tmails from current customers need to be<br>flagged, EZ Reader maintenance is performed.

In addition to these knowledge-base maintenance scenarios, whenever a change in the technical environment around EZ Reader 15 planned, the upplication is assessed for required modifications and revessed in the target with Lorus Notes, if a new version of Lonts Notes is planned for installation, the EZ Reader / Lorus Notes API is rested and assessed for any relevant maintenance. In this ease, because the connection to Lorus Notes is independent of the knowledge-base, only the API portion of EZ Reader requires reresting.

One person from the resident KB team at Chase is responsible for maintaining EZ Reader, among other dufes. The seam is mained in ART Enterprise as well as C language and hotes Notes development. They also understand the bosiness requirements of EZ Reader and ait oble to translate change tequests fille EZ Reader knowledge-base modifications.

No manual intervention is necessary for the day-to-day operation of EZ Reader. A local replica of the Lotus Notes databases resides on the development machine; these databases are used for resting and mumernance of the system. In addition, EZ Reader can be run in strictly masual mode in which it bypasses the API connection, Input data in this mode is retrieved from an external text lile and allows for quick testing of the knowledge-base independent of the API.

#### Project History

Chase Manhantan Bank, Reginnal Panking, Jaunched an initiative in 1995 to explore how antificial intelligence (AI) could help invet its business challenges. At that time, 12 applications were identified to leverage Al at Chase and EZ Reader is one of those implementations.

EZ Reader started with a concept paper written by members of Chase's Knowledge Dase (KB) technology team, including Brightware consultants, in May 1995. Further development of functional specifications, cost analysis and picsemations to management served to get approval for prototype development, which began in July 1995 and was finished in August. Development of a production system was grained approval in September 1995.

Beginning September 1995, EZ Reader production application development proceeded with one full-time rechnical developer and several part-time staff including four business analysis, three lesting specialists, and numerous iechnical support personnel who specialized in Lotus Notes and the Chase email network.

The knowledge-base, consisting of the rule-base and case-base, were completed fast, enabling user testing while the Lorus Notes API was being developed. Initial knowledge-base testing was performed in November, resulting in accuracy very close to out target level with throughput of one message per second. Further refinements increased the accuracy to our goal in December. Although the knowledge-base could have been deployed at this point in a semi-manual made, management decided for a single integrated unplementation after completion of the Lorus Notes API. The Lotus Noter API was completed, consolidated and tested with the knowledge-base a few weeks later.

EZ Reader was developed using ART\*Enterprise version 2.0h with the included Microsoft Wm32s library, Visual C/C4-1 1.5 and Lotus Notes version 3.0C all running on Windows™ 3.1. The application runs on a PC with an intel-based 486/66MHz processor, 500MB of hord disk space and 32MB of RAM. The Lotus Notes server is an IBM 9595 running OS/2 version 2.1.1, with an Inselbased Pennam 122MHz processor, 2 hard disk drives of 500MB and IGB, and 64MB of RAM.

#### Measuring EZ Reader Performance

EZ Reader was evaluated before implementation to ensure that ChaseDirect production approval criteria were met. To evaluate EZ Reader's performance, the team analyzed three measures: speed, accuracy and amomatic<br>throughput percentage. EZ Reader's performance on each measure is described below.

Cate Studies 1515

Speed. One essertial success eriterion for EZ Reader was that it reduce the cotal amount of time spent processing emails. The earliest rests of EZ Reader knowledge bose demonstrated speed of one second or less for interpretation functions that manually muck one minute of mure. After Lotus Notes integration, an additional 3-5 seconds was required for each message. EZ Reader's Lasns Notes integration teduced the amount of time needed to attach and send responses where manual intervention was still required.

Accoracy. ChaseDirect was concerned that any toftware would be able to interpret messages with the required level of accuracy. The estimated vecotacy level for mannal processing was 98%. The ream set EZ Reader's accuracy gual at a rate equal to that of 95% of the aecutacy of manual processing.

The case-based reasuning Ingle in the EZ Reader knowledge-base was able to deliver a high level of accoracy. Its capability to rank the degree of similarity between incuming messages and previous messages in its ease-base, cumbined with rules, results in a high fevel of accoracy,

Amomatic Throughput Percentuge. Automatic throughput percentage was a measure established by the team to evaluate the equilibrium between incuming message content and EZ Reader's knuwledge base. It refers to the percentage of messages that can be pincessed without manual intervention. As more eases and rules are added to B2 Reader, the team expects in achieve an autumatic throughput percentage of 80% or more.

Dating the carly munths of initial testing, the anomatic throughput percentage varied from 20% to 80%. It fell when high vulumes of messages with new, unexpected content were received. It also mapped when business requirements were implemented to refer additional types of messages. Based on a comparison of manual processing time with EZ Reader processing time, the antumated throughput percentage translates to significant productivity galits for each percentage point gained in to significant automatic throughpot,

Measures within Lutus Nutes calculute and track the volome of messages by category (aommaic or referral). dare and sender email address. When a decreasing percentage of aoromatic throughput is derected, it alerts the business to the need to add new rules or examples to EZ Reader to enable it to recognize new types of messages sent by customers and prospects.

#### Knowledge Base Testing Method

Tu test EZ Reader's knowledge base, the team perfumned parallel resting to compare EZ Reader with manual processing, using the same messages both manually and

1516 IAA)-96

through EZ Reader. The results from each were compared in assess the readiness of the EZ Reader knowledge-ease for production,

Eusinest analysis collected eleen-mic copies of the actual incuming messages received during a two-week periud as jest bed data for the parallel test. EZ Reader developers ased behial messages received by ChaseDirect as input data for resting EZ Reader. The resters fed the test bed messages electronically from F.Z Reader in its native ART Enterprise development mode and printed the results. The primum cuntained the menting messages the EZ Reader notpot elassifications and the amount of time it took EZ Reader to process the message. The primunts also convained a blank formaned area that was used to recurd evaluation remarks.

Two reviewers from ChaseDiteer who were not Invulved in the original manual processing srage analyzed the primous. Where EZ Reader produced an incurrect caregury us response, the reviewer nuted the expected resonnse, and the error was reviewed by the EZ Reader team. Refinements to the ease-base and rules were made and verified in subsequent abbreviated tests before the application was approved for production.

The Lutus Nutes API and end-to-end network communications were muroughly rested over a period of weeks using conventional systems resting rechniques.

#### Summary

EZ Reader is an Al application that provides many iangible and imangible benefits to Chase Manhanan Bank as it seeks to maximize opportunities in the internet mai kei.

EZ Reader crabled ChaseDirect to eliminate the cust of overtime for email processing, helped meet costomer expectations for service standards (such as response timeliness), provided for smoother implementation of ChaseDirect marketing programs and enabled onattended processing of email on weekends.

-Since EZ Reader's knowledge base was develnped for ChaseDirect, its initial offliry was limited to email processing for that department, The following cuhancements for EZ Reader are currently being considered:

- Add husiness knowledge for other business areas who chanse to take advantage of World Wide Web communication with eustomers.
- Enable EZ Reader output to be addressed automatically to recipients throughout Chase via Lutus Nutes.
- Automaic the business knowledge maintenance fonctions of the application, i.e., enable ChaseDirect

business users to interact with EZ Render to things how its knowledge base interprets messages and links them to responses.

- Provide the ability to automntically process incoming<br>messages in Spanish or other languages, providing a<br>potential global marketing advantage.
- Enable EZ Reader use of historical cinal and profile<br>data to personalize EZ Reader processing,
- Link the comact management system to a process that adds customer knowledge from emails processed by EZ Reader.

#### Acknowledgments

ART\*Enterprize@ is a registered trademark of<br>Brightware, line, Novato, Culifornia. Lotus Notes® is a<br>registered trademark of Lotus Nutes Development<br>Corporation, Microsoft® is a registered trademark and<br>Microsoft Word for for identification purposes only.

#### References

Compton, M. and Wolfe, S. 1993. Intelligent Validesion<br>and Routurg of Electronic Forms In a Distributed Work Flow Environment. Technical Report. FIA-93-31, NASA Ames Research Center, Antificial Intelligence Research Branch.

Gnodman, M. Prism. 1991. A Cate-Based Telex<br>Classifier. In Innovative Applications of Artificial Intelligence, Vol. 2: AAA1 Piess.

Sahin, K., and Sawyer, K. 1989. The Intelligent Bauking<br>System: Natural Language Processing for Financial<br>Communications, In Innovative Applications of Artificial<br>Intelligence: AAAI Press.

Taylor, D.; Mehta, B.; and Wurster, T. 1996. Online Delivery & the Information Superhighway; Searching for Retail Strategies. Bank Management 72(1): 22-29.

#### Case Studies 1517